## Serie 9

## 1. *Adaptives Heun-Verfahren*

In dieser Aufgabe wollen wir etwas mit adaptiver Schrittweitensteuerung experimentieren. Als Basis-Verfahren soll das Heun-Verfahren

$$
\begin{array}{c|c}\n0 \\
1 & 1 \\
\hline\n & \frac{1}{2} & \frac{1}{2}\n\end{array}
$$

verwendet werden. Zur lokalen Fehlerschatzung verwenden wir die Schrittweitenhal- ¨ bierungs Methode welche in Paragraph III.2.1 der Vorlesungs-Notizen beschrieben ist. Bei dieser Methode berechnet man ausgehend von der Lösung im  $j$ -ten Schritt  $y_j$ :

- (i) einen Schritt mit Schrittweite  $h : y_j \rightarrow y_{j+1}$ ,
- (ii) zwei Schritte mit Schrittweite  $h/2$ :  $y_j \rightarrow \hat{y}_{j+1}$ .

Damit berechnet man die Fehlerschätzer  $\varepsilon_{i+1}$  und  $\hat{\varepsilon}_{i+1}$  (s. III.2.1). Man überlegt sich dann folgenden (zu) einfachen Algorithmus:

function  $[t, y] = adap$ HeunSimple  $(f, t0, T, y0, h0, at$ ol, rtol)

while  $(t_i < T)$ % Gegeben  $y_j$  und  $h_j$  berechne  $y_{j+1}$  und  $\hat{y}_{j+1}$ % Berechne lokalen Fehlerschatzer  $\hat{\varepsilon}_{i+1}$ if (  $\hat{\varepsilon}_{j+1}$  < atol +  $\|\mathbf{y}_j\|$  rtol ) % akzeptiere Zeitschritt!  $t_{j+1} = t_j + h_j$  $\mathbf{y}_{j+1} = \mathbf{\hat{y}}_{j+1}$ else % verwerfe Zeitschritt und halbiere Schrittweite  $h_i = h_i/2$ end

end

Hier ist f die rechte Seite der Diff.-Gleich., t0 die Anfangszeit, T die Endzeit, y0 der Anfangswert, h0 die Anfangs-Schrittweite, atol und rtol die abolute und relative Toleranz (Toleranz-Kriterium TK4 aus der Vorlesung). Dieses adaptive Verfahren ist bereits in adaptHeunSimple.m implementiert.

Wir lösen mit diesem Verfahren die Van der Pol-Gleichung<sup>1</sup>

$$
\ddot{y}(t) = 8(1 - y(t)^{2})\dot{y}(t) - y(t)
$$

für  $t \in [0, 30]$  mit den Anfangswerten

$$
y(0) = 2
$$
,  $\dot{y}(0) = 0$ .

Wir verwenden absolute und relative Toleranzen  $\text{atol} = \text{rtol} = 10^{-5}$  und als Anfangs-Schrittweite  $h0 = 1$ .

- a) Das Skript vanDerPol\_adaptHeun.m plottet die Lösung und die Schrittweite für das obige AWP. Was beobachten Sie?
- b) Welche Schwächen hat der obige adaptive Algorithmus?
- c) Verbessern Sie adaptHeunSimple.m in dem Sie den Algorithmus auf Seite 12 von Kapitel III der Vorlesung implementieren. Bauen Sie auch eine Sicherheit ein, damit der Algorithmus endet falls eine untere Schranke hmin =  $10*eps$  für die Schrittweite unterschritten wird.

## 2. *Adaptives Runge-Kutta-Fehlberg Verfahren*

In dieser Aufgabe wollen wir wie in der vorherigen Aufgabe etwas mit adaptiver Schrittweitensteuerung experimentieren. Zur lokalen Fehlerschatzung verwenden wir ¨ nun ein eingebettetes Runge-Kutta-Verfahren (siehe III.2.2 Vorlesung).

Das adaptive Runge-Kutta-Fehlberg Verfahren (auch RKF45 genannt) ist ein bekanntes adaptives Verfahren basierend auf zwei (eingebetteten) Runge-Kutta Verfahren der Ordnung 4 und 5. Sein Butcher Schema lautet

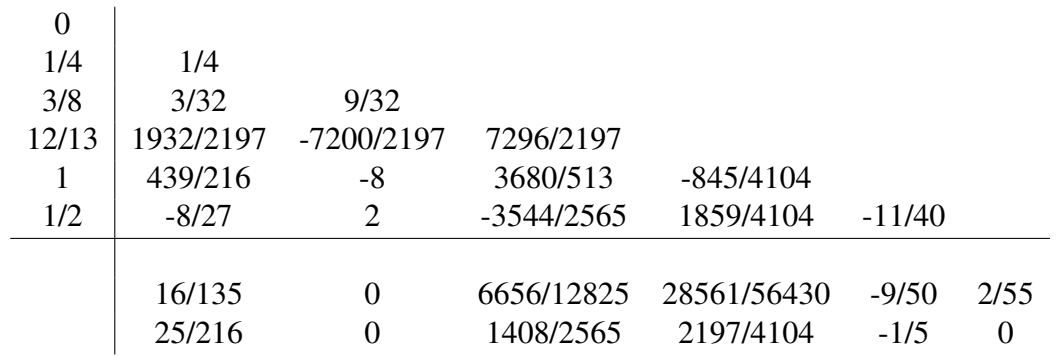

<sup>1</sup>Aufgestellt vom niederlandischen Elektroingenieur und Physiker Balthasar van der Pol zur Beschrei- ¨ bung von Oszillatoren während er bei Philips tätig war.

Die erste Zeile von  $b_i$ -Koeffizienten entspricht dem Verfahren fünfter Ordnung, die zweite dem Verfahren vierter Ordnung. Dieses Verfahren mit dem (zu) einfachen Algorithmus aus der vorherigen Aufgabe ist bereit in RKF45Simple.m implementiert.

- a) Überprüfen Sie graphisch das die Verfahren getrennt voneinander Konvergenzresultate vierter bzw. fünfter Ordnung produzieren. Führen Sie hierzu das Skript KonvTestRKF45.m aus. (Dieses Skript berechnet einfach das Konvergenzverhalten der Verfahren für ein skalares AWP.)
- b) Das Skript vanDerPol RKF45.m plottet die Lösung und die Schrittweite für das Van der Pol AWP aus der vorherigen Aufgabe. Offensichtlich weist der zu einfache Algorithmus immer noch dieselben Probleme auf. Verbessern Sie RKF45Simple.m in dem Sie den Algorithmus auf Seite 12 von Kapitel III der Vorlesung implementieren.

Bauen Sie auch eine Sicherheit ein, damit der Algorithmus endet falls eine untere Schranke hmin =  $10*eps$  für die Schrittweite unterschritten wird.

## 3. *Mehrschrittverfahren: Das 2-Schrittverfahren von Adams-Bashforth*

Die uns nun vertrauten Einschrittverfahren berechnen die Approximation der Lösung  $y_{j+1}$  zur Zeit  $t_{j+1}$  allein mittels der Approximation der Lösung  $y_j$  zur Zeit  $t_j$ . Dagegen benutzen sog. *Mehrschrittverfahren* zur Berechnung von  $y_{j+1}$  zusätzlich auch bekannte Approximationen der Lösung zu vorhergehenden Zeiten  $t_{i-1}, t_{i-2}, ...$  . Der Einfachheit halber betrachten wir im folgenden nur eine konstante Schrittweite h.

Ausgangspunkt ist wiederum die zur (skalaren) Differentialgleichung aquivalente In- ¨ tegralgleichung

$$
y(t_{j+1}) = y(t_j) + \int_{t_j}^{t_{j+1}} f(\tau, y(\tau)) d\tau.
$$
 (1)

Die Idee ist nun das Integral mittels Interpolation zu approximieren. Hierzu seien Approximationen der Lösung zur Zeit  $t_i$  sowie zu den  $m - 1$  vorhergehenden Zeiten  $t_{j-1} := t_j - h, \ldots, t_{j+1-m} := t_j - (m-1)h$  bekannt, d.h. wir kennen  $y_j, \ldots, y_{j+1-m}$ und damit auch  $f_j := f(t_j, y_j), \ldots, f_{j+1-m} := f(t_{j+1-m}, y_{j+1-m})$ . Daraus bilden wir das eindeutig bestimmte Interpolationspolynom zu den  $m$  Stützpunkten  $(t_j, y_j)$ ,  $\ldots$ ,  $(t_{j+1-m}, y_{j+1-m})$ :

$$
P_{m-1}(t) = \sum_{k=1}^{m} f_{j+1-k} L_{j+1-k}^{m}(t)
$$

wobei

$$
L_{j+1-k}^m(t) = \prod_{\substack{l=1\\l \neq k}}^m \frac{t - t_{j+1-l}}{t_{j+1-k} - t_{j+1-l}}
$$

Bitte wenden!

die Lagrange-Polynome sind. Wir verwenden nun  $P_m(t)$  zur Approximation des Integrals in (1) und erhalten somit folgende Ausdruck

$$
y_{j+1} = y_j + \int_{t_j}^{t_{j+1}} P_{m-1}(\tau) \, d\tau.
$$

Dies ist das sog. m*-Schrittverfahren von Adams-Bashforth* (ABm).

- a) Bauen Sie nach obigem Rezept das 2-Schrittverfahren von Adams-Bashforth (AB2).
- b) Implementieren Sie AB2 in MATLAB. Auf was für eine Komplikation stossen Sie bei der Implementierung? Hinweis: Arbeiten Sie im Template AB2.m und verwenden Sie z.B. das Heun Verfahren.
- c) Messen Sie die Konvergenzordnung von AB2 an folgendem AWP:

$$
\dot{y}(t) = -2y(t), \ y(0) = 5.
$$

Hinweis: Das Template KonvTestAB2.m implementiert bereits alles.

d) Begründen Sie die gemessene Konvergenzordnung indem Sie die Konsistenzordnung von AB2 bestimmen. Hinweis: Das Prinzip ist dasselbe wie bei Einschrittverfahren.

Abgabe: Online bis Freitag den 12.05.2023 unter sam-up.math.ethz.ch.